## **Projet de script shell**

Ce projet de script shell consiste à faciliter la génération de certificats en utilisant OpenSSL.

Voici les fonctionnalités que peut proposer votre script :

- créer un certificat autosigné ;
- créer une autorité de certification pour pouvoir signer des certificats ;
- créer un certificat utilisateur signé ;
- extraire d'un conteneur p12 téléchargé depuis l'interface d'administration d'un SNS Stormshield la clé privée et le certificat d'un utilisateur ou d'un serveur ;

Votre script peut :

- soit utiliser des paramètres en ligne de commandes
- soit permettre la saisie de paramètres lors de l'exécution du script.

## **Resources**

- [Installer OpenSSL sous Windows](https://www.journaldunet.fr/web-tech/developpement/1498843-comment-installer-openssl-sur-windows/)
- [Installer OpenSSH client et OpenSSH serveur sur Windows 10 ou Windows Serveur](https://docs.microsoft.com/fr-fr/windows-server/administration/openssh/openssh_install_firstuse)

From: <https://siocours.lycees.nouvelle-aquitaine.pro/> - **Les cours du BTS SIO**

Permanent link: **<https://siocours.lycees.nouvelle-aquitaine.pro/doku.php/reseau/scriptshell/projetshell>**

Last update: **2022/02/27 16:12**

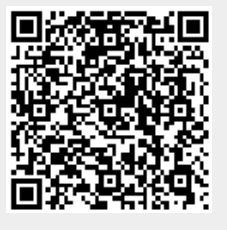